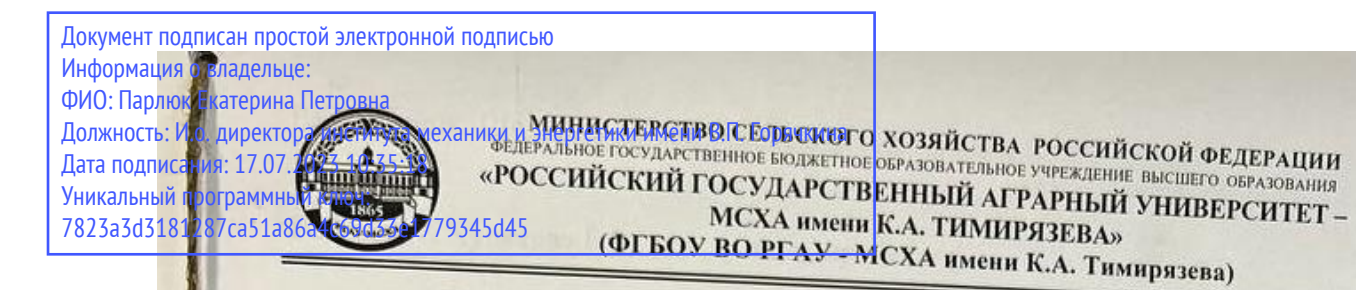

Институт мелиорации, водного хозяйства и строительства имени А.Н. Костякова Кафедра систем автоматизированного проектирования и инженерных расчетов

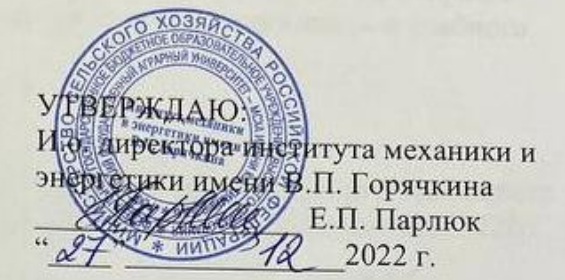

# РАБОЧАЯ ПРОГРАММА ДИСЦИПЛИНЫ

# Б1.О.16 Цифровые технологии

для подготовки бакалавров

### ФГОС ВО

Направление: 13.03.02 - «Электроэнергетика и электротехника» Направленность: «Электроснабжение»

Kypc 2 Семестр 4

Форма обучения: заочная Год начала подготовки: 2022

Москва, 2022

Разработчик: Щедрина Елена Владимировна, канд.пед.наук, доцент «15» октября 2022г.

Рецензент: Худякова Е.В., док.эк.наук, профессор

 $4\sqrt{6n}$   $40$  2022r.

Программа составлена в соответствии с требованиями ФГОС ВО по направлению подготовки 13.03.02 - «Электроэнергетика и электротехника» и учебного плана

Программа обсуждена на заседании кафедры «Систем автоматизированного проектирования и инженерных расчетов» протокол № 3 от «15» октября 2022г.

Зав. кафедрой Снежко В.Л., док.тех.наук, профессор

### Согласовано:

/ Председатель учебно-методической комиссии института механики и энергетики имени В.П. Горячкина Дидманидзе О.Н., док.тех. наук, академик РАН

12 20225.

Заведующий выпускающей кафедрой электроснабжения и электротехники имени академика имени И.А. Будзко к.т.н., доцент Стушкина Н.А. aut

 $\frac{1}{2}$  12 2022 r.

Заведующий отделом комплектования ЦНБ

of Equinole 2.A.

# **СОДЕРЖАНИЕ**

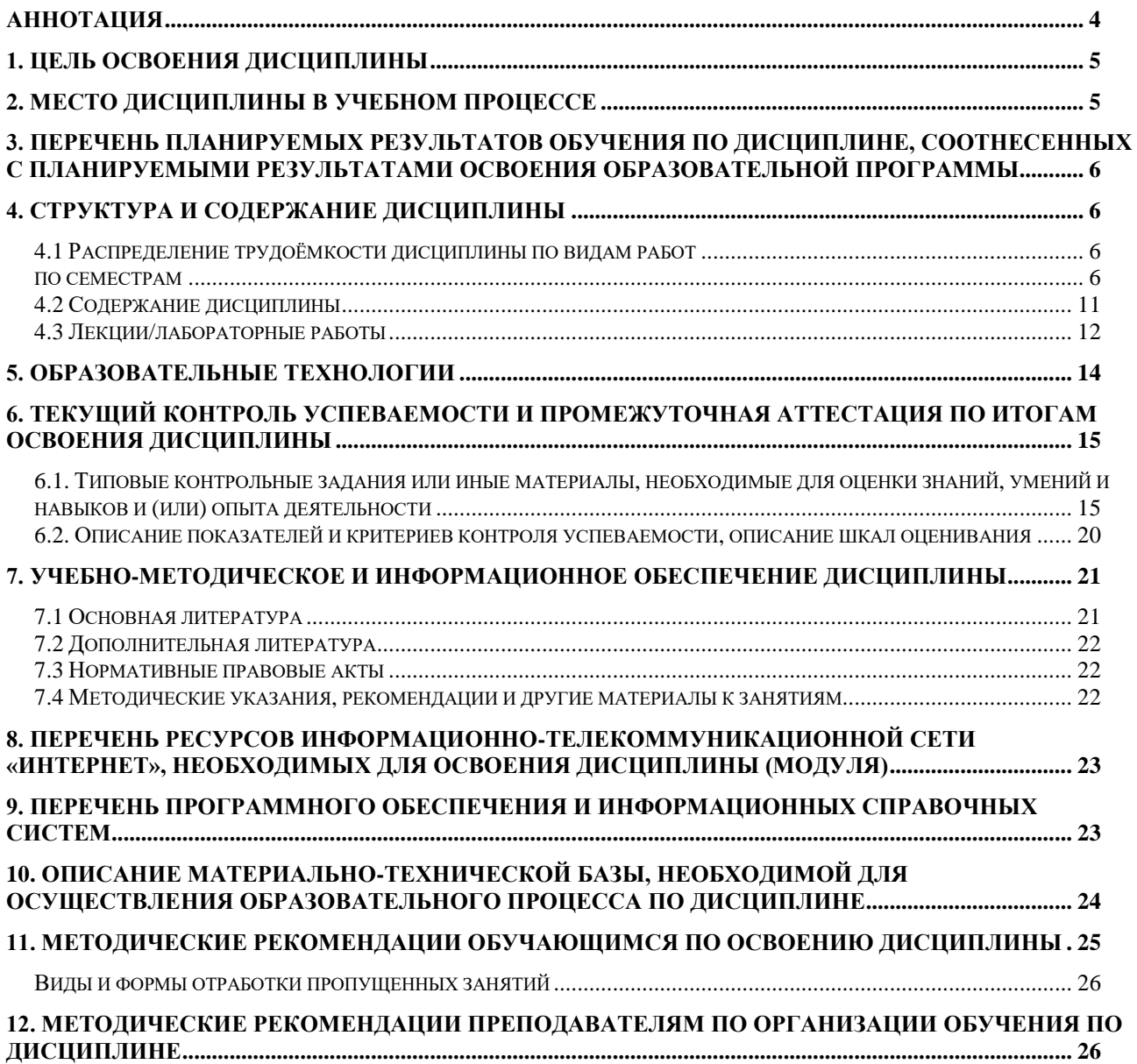

## **Аннотация**

# <span id="page-3-0"></span>**рабочей программы учебной дисциплины Б1.О.16 Цифровые технологии для подготовки бакалавров по направлению 13.03.02 – «Электроэнергетика и электротехника» направленность: «Электроснабжение»**

**Цель освоения дисциплины** «Цифровые технологии»: получение обучающимися теоретических знаний о новых цифровых технологиях позволяющих на новой информационной основе собирать, накапливать и обрабатывать информацию, а также получать и/или использовать цифровые услуги и/или продукты, технических и программных средствах реализации информационных процессов, устройстве локальных сетей и их использования при решении прикладных задач обработки данных и практических навыков применения информационно-коммуникационных технологий в решении типовых задач профессиональной деятельности, а также использования электронных информационноаналитических ресурсов, в том числе профильных баз данных, программных и аппаратных комплексов при сборе исходной информации, при разработке и реализации технологий транспортных процессов.

**Место дисциплины в учебном плане**. Дисциплина «Цифровые технологии» включена в обязательный перечень ФГОС ВО дисциплин основной части и реализуется в соответствии с требованиями ФГОС ВО и Учебного плана по направлению 13.03.02 – «Электроэнергетика и электротехника» направленность: «Электроснабжение».

**Требования к результатам освоения дисциплины:** в результате освоения дисциплины формируются следующие компетенции: УК-1.1, УК-1.2, ОПК -1.1, ОПК-1.2, ОПК-2.1, ОПК-2.2.

**Краткое содержание дисциплины**. Дисциплина включает разделы рассматривающие основные понятия информатики, логические и арифметические основы ЭВМ, программные и аппаратные средства реализации вычислительных процессов; изучение технологии поиска информации из разнообразных источников, подготовки многостраничных документов, возможностей электронных таблиц для анализа данных и их визуализации с помощью специальных инструментов электронных таблиц.

**Общая трудоемкость дисциплины**: 3 зачетные единицы (108 часов). **Промежуточный контроль:** зачет.

## **1. Цель освоения дисциплины**

<span id="page-4-0"></span>Целью освоения дисциплины «Цифровые технологии» является формирование у обучающихся информационной культуры и цифровых компетенций будущих выпускников, через практические навыки использования новых информационных и «сквозных» технологий, позволяющих на новой информационной основе собирать, накапливать и обрабатывать информацию, а также создавать и использовать цифровые продукты и услуги.

В процессе изучения учебной дисциплины формируются способности к поиску и критическому анализу информации, к применению информационнокоммуникационных технологий в решении типовых задач профессиональной деятельности.

Для достижения поставленной цели при изучении дисциплины необходимо решить следующие задачи:

- сформировать представления об основных компонентах комплексной дисциплины «Цифровые технологии»;
- раскрыть понятийный аппарат фундаментального и прикладного аспектов дисциплины;
- ознакомить с основными методами и процессами сбора, передачи и накопления информации, техническими и программными средствами реализации информационных процессов, локальными сетями и их использовании при решении прикладных задач обработки данных ((Dropbox, Яндекс Диск, Google One (Диск), СПС Гарант, Консультант Плюс, поисковые системы Yandex, Google, Mail, Rambler);
- сформировать навыки работы в программных оболочках и прикладных программах общего назначения (MS Office, WinZip, WinRAR, 7-Zip, FilZip, Recuva, TestDisk, Disk Cleaner и другие);
- сформировать умения в применении возможностей вычислительной техники и программного обеспечения в решении профессиональных задач.

# **2. Место дисциплины в учебном процессе**

<span id="page-4-1"></span>Дисциплина «Цифровые технологии» относится к основной части Блока 1 «Дисциплины (модули)» учебного плана Дисциплина «Цифровые технологии» реализуется в соответствии с требованиями ФГОС и Учебного плана по направлению 13.03.02 – «Электроэнергетика и электротехника».

Дисциплина «Цифровые технологии» основывается на изучении дисциплины «Информатика».

Особенностью дисциплины «Цифровые технологии» является то, что она играет ключевую роль в формировании практических навыков использования новых информационных технологий, позволяющих на новой информационной основе собирать, накапливать и обрабатывать информацию. При этом дисциплина носит практически-ориентированный характер, способствует развитию новых методов исследований в области естествознания.

Рабочая программа дисциплины «Цифровые технологии» для инвалидов и лиц с ограниченными возможностями здоровья разрабатывается индивидуально с учетом особенностей психофизического развития, индивидуальных возможностей и состояния здоровья таких обучающихся.

# <span id="page-5-0"></span>**3. Перечень планируемых результатов обучения по дисциплине, соотнесенных с планируемыми результатами освоения образовательной программы**

<span id="page-5-1"></span>Образовательные результаты освоения дисциплины обучающимся, представлены в таблице 1.

# **4. Структура и содержание дисциплины**

# **4.1 Распределение трудоёмкости дисциплины по видам работ по семестрам**

<span id="page-5-3"></span><span id="page-5-2"></span>Общая трудоёмкость дисциплины составляет 3 зач.ед. (108 часов), их распределение по видам работ семестрам представлено в таблице 2.

# Требования к результатам освоения учебной дисциплины

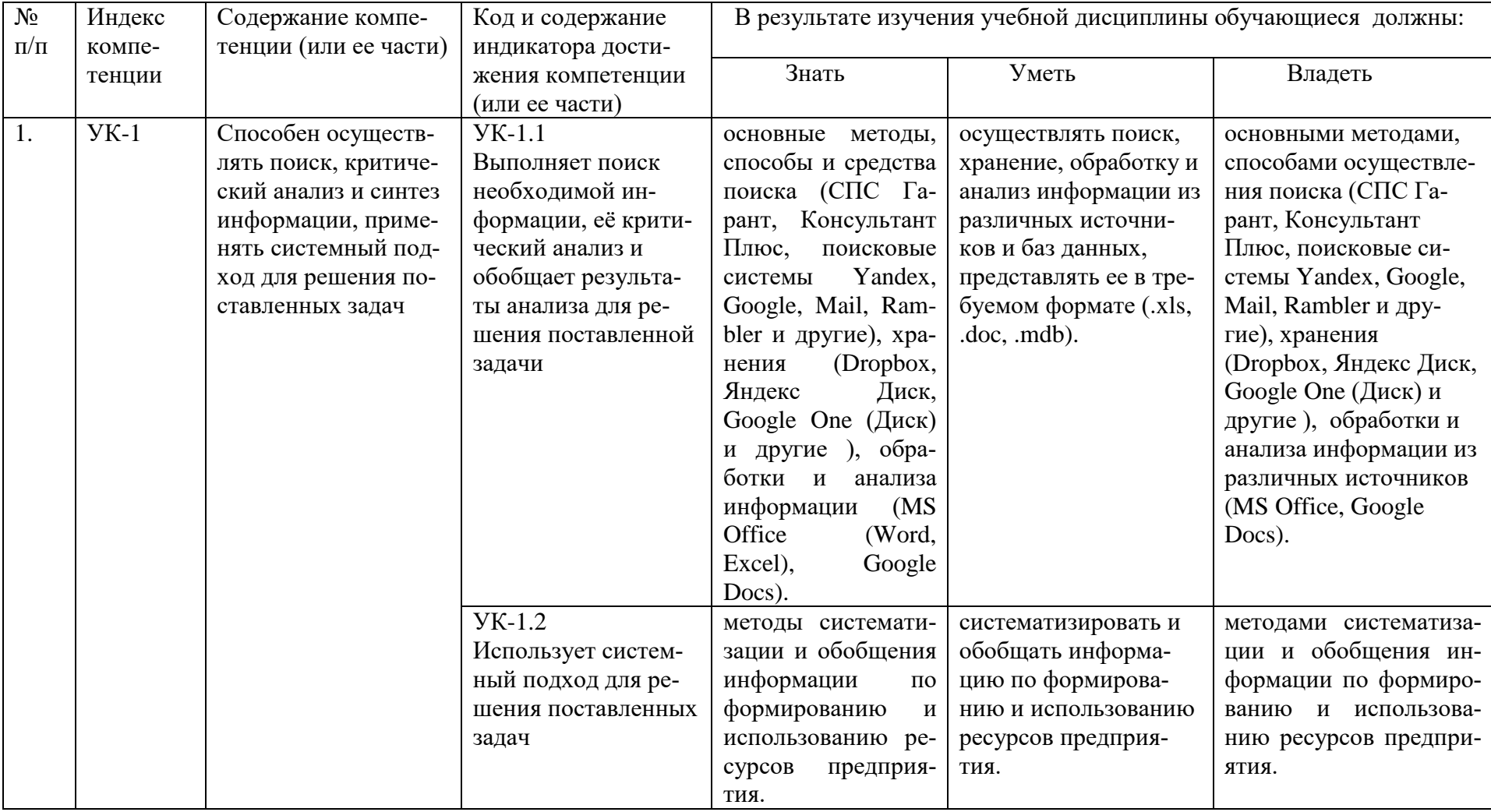

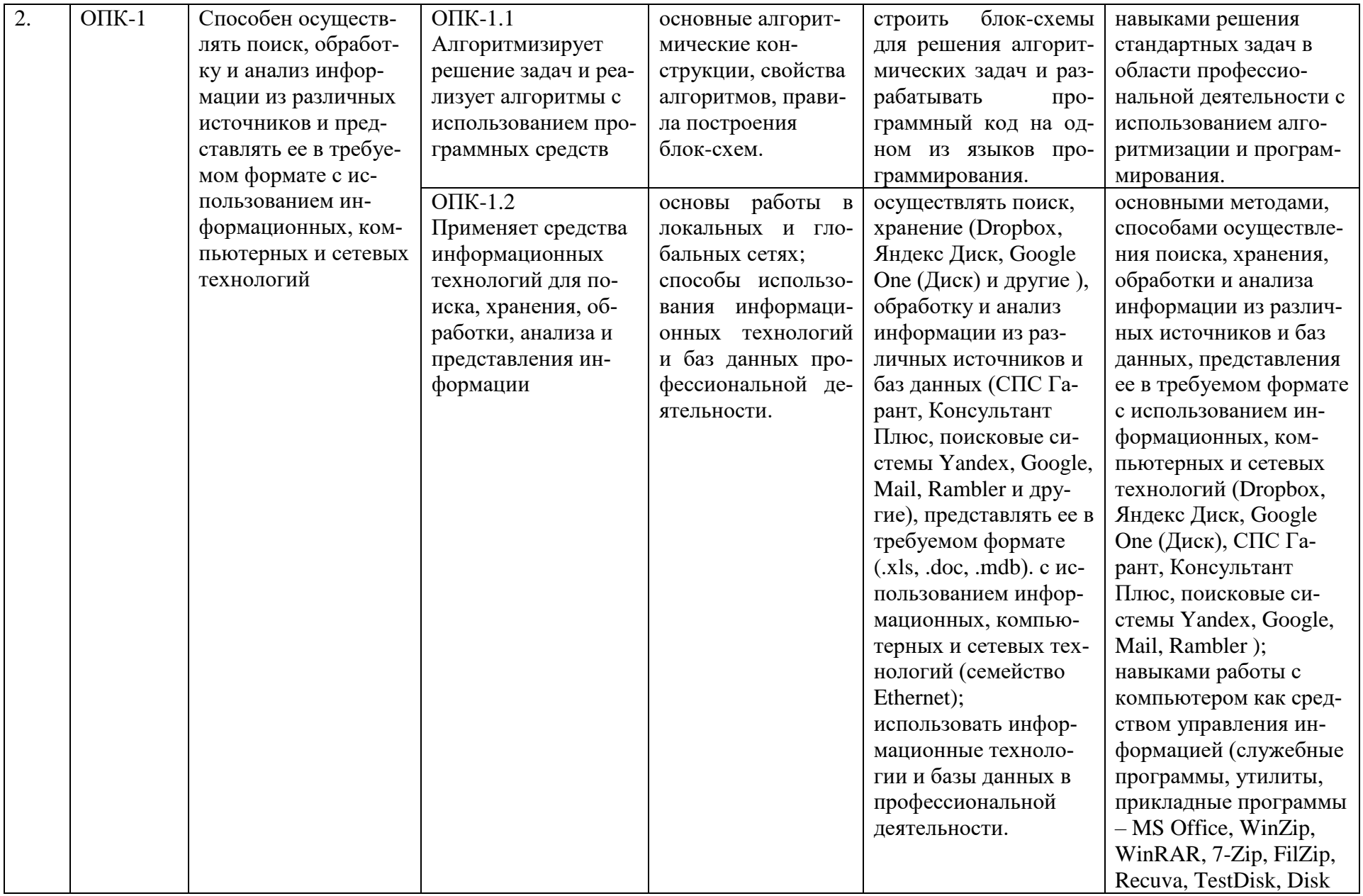

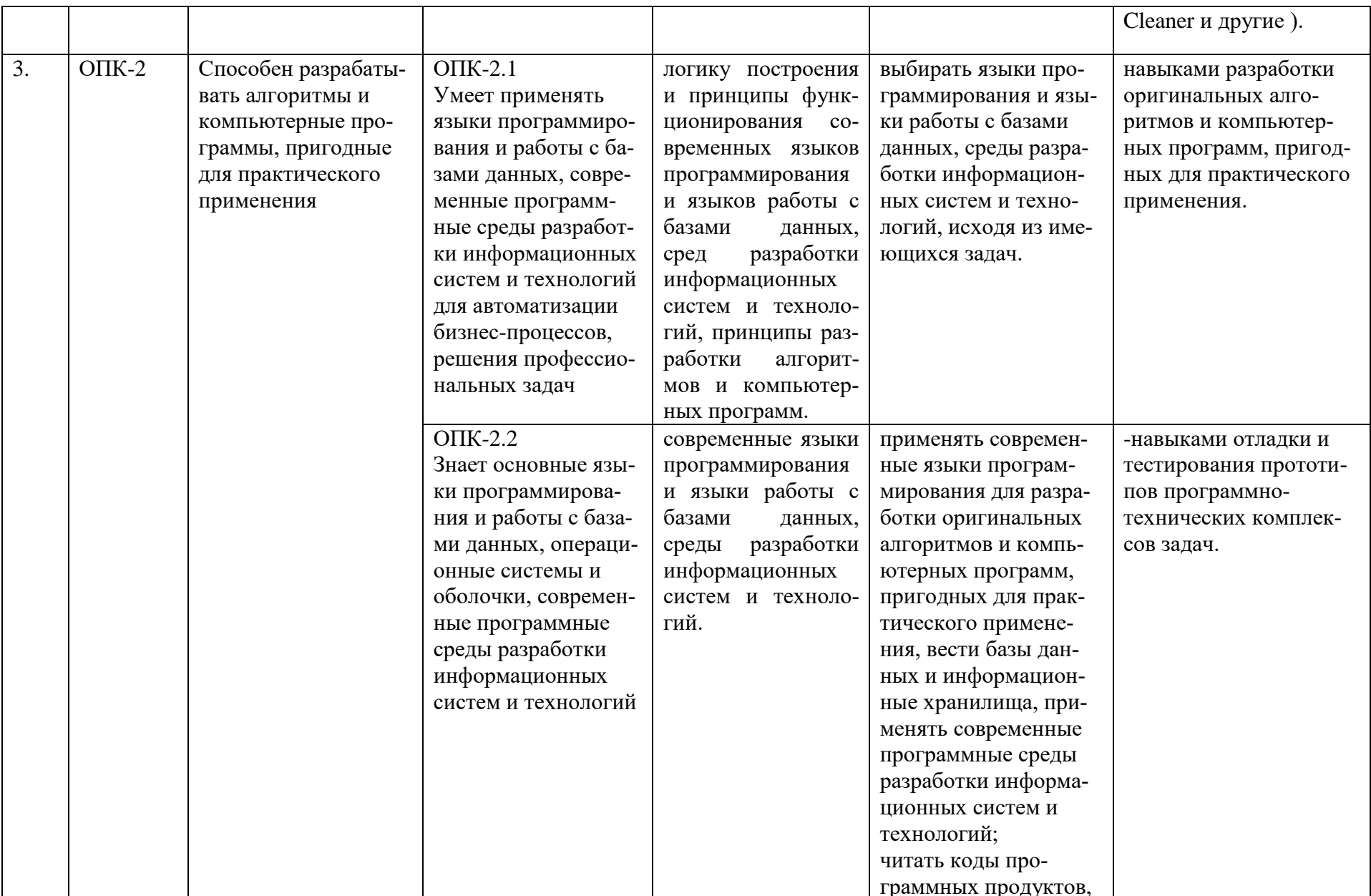

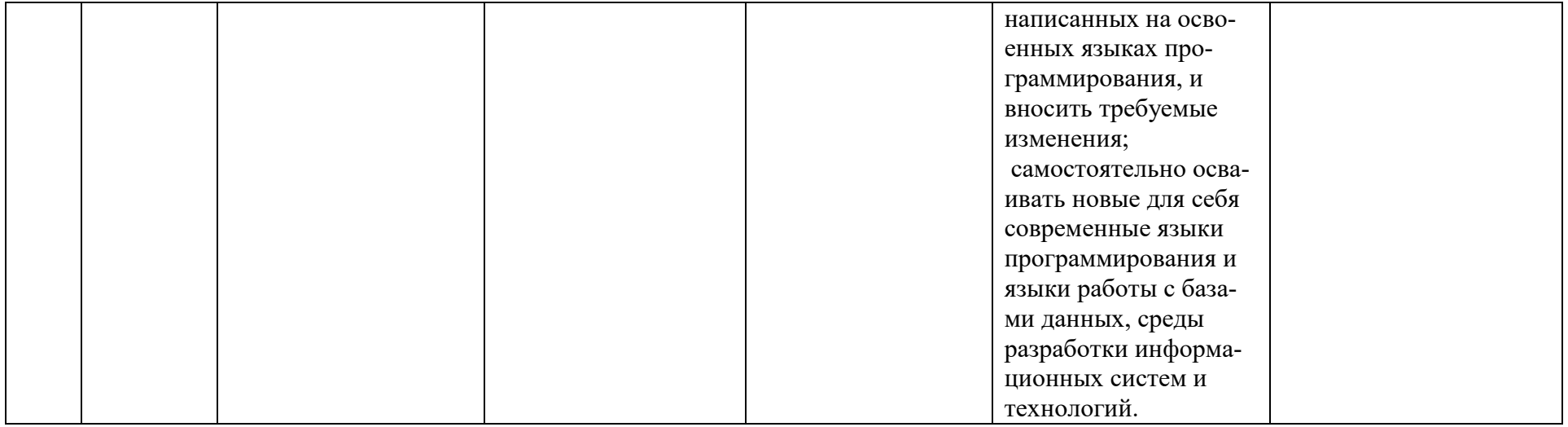

Таблица 2

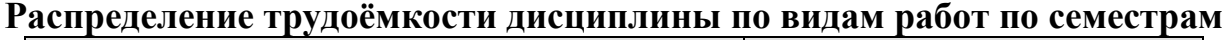

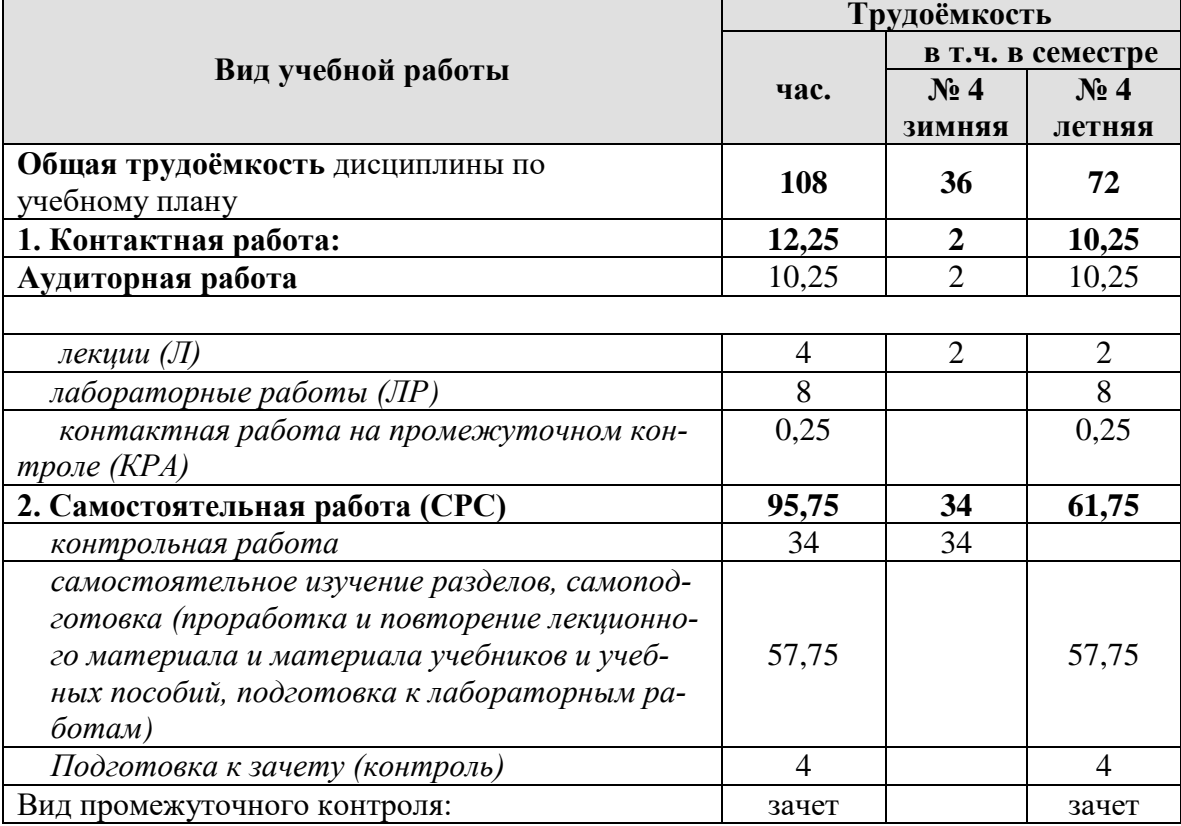

# **4.2 Содержание дисциплины**

Таблица 3

# **Тематический план учебной дисциплины**

<span id="page-10-0"></span>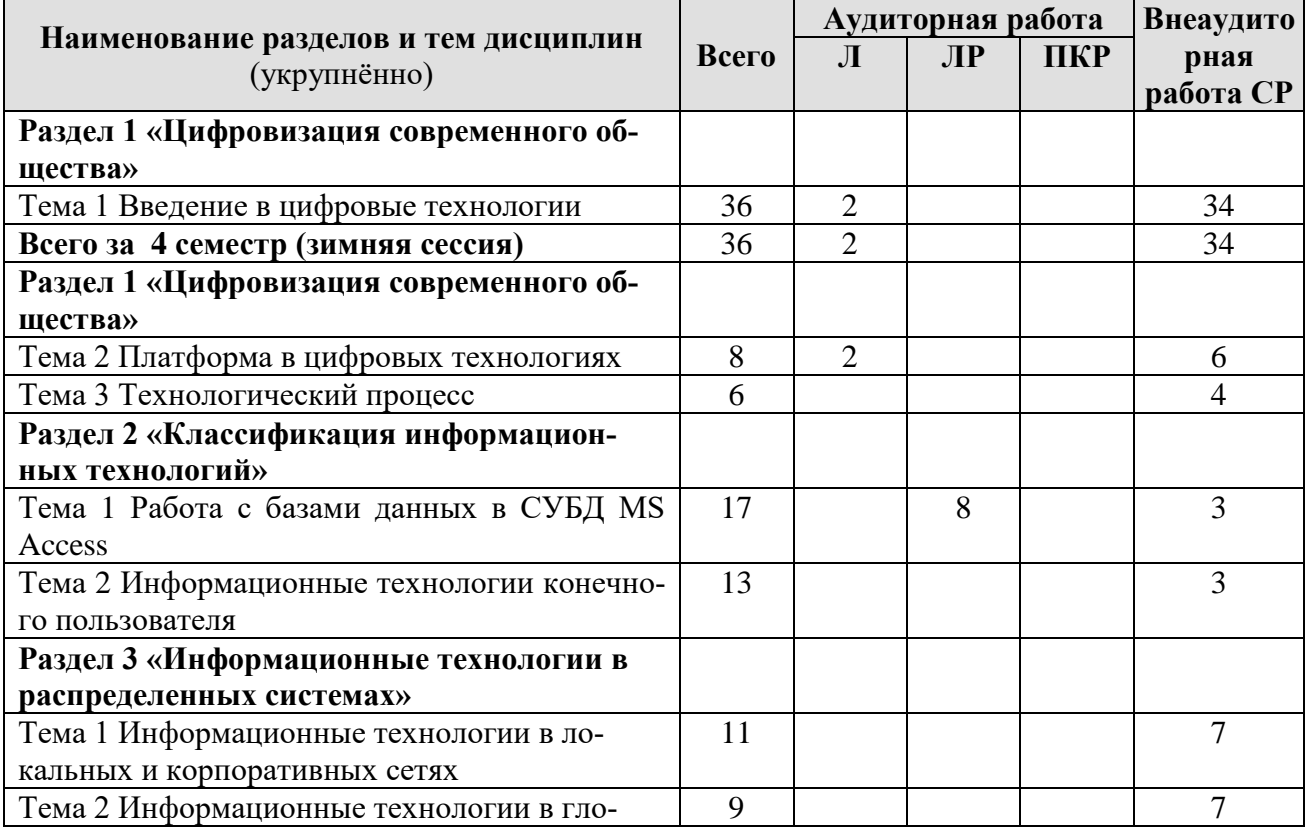

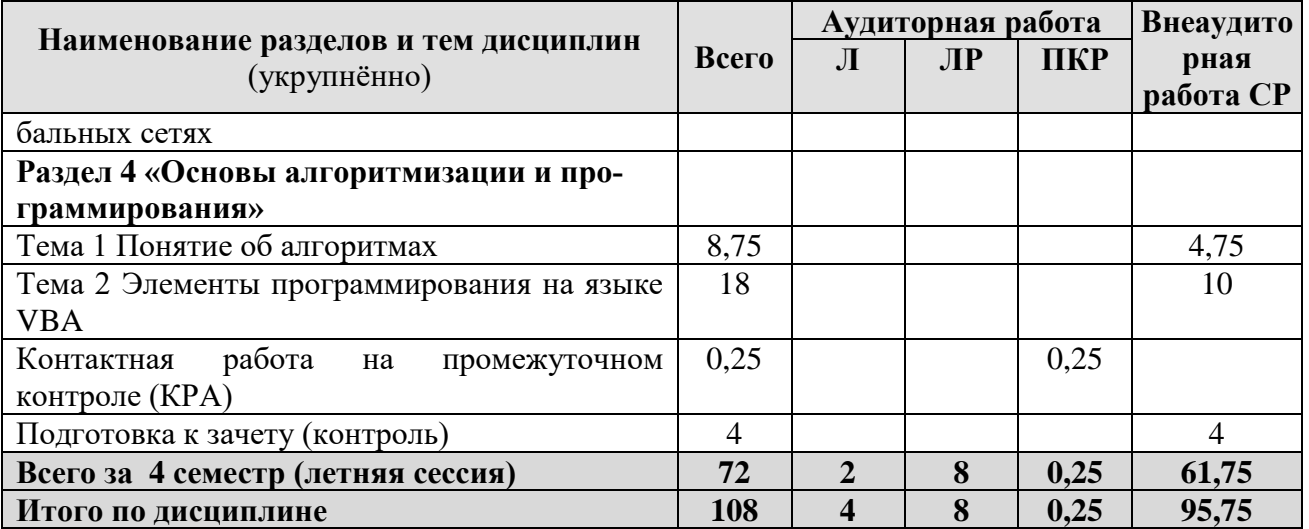

## **Раздел 1 «Цифровизация современного общества»**

## **Тема 1 Введение в цифровые технологии**

*Лекция «Понятие информационной технологии и ее свойства».* Сравнение информационной, производственной и цифровой технологий. Цифровизация современного общества: понятия, характеристики, основные направления, преимущества и недостатки. Понятие и основные направления цифровой трансформации в энергетической отрасли.

# **Тема 2 Платформа в цифровых технологиях**

*Лекция «Понятие платформы».* Понятие платформы и их виды. Критерии выбора платформы. Варианты решения проблемы совместимости компьютерных платформ. Облачные технологии, сервисы, вычисления и платформы MS Office 365, Dropbox, Яндекс Диск, Google One (Диск).

# **Раздел 2 «Классификация информационных технологий»**

# **Тема 1 Работа с базами данных в СУБД MS Access**

*Лабораторная работа* «Создание таблиц и формирование логической схемы базы данных. Ввод данных».

*Лабораторная работа* «Конструирование многотабличной формы. Добавление вычисляемых полей в область данных формы с применением логических функций».

*Лабораторная работа* «Запросы». Использование логических операций в условиях отбора. Конструирование многотабличного запроса на выборку. Добавление параметрических условий отбора в схему запроса. Создание вычисляемых полей в запросах. Применение логических и математических функций. Использование групповых операций. Конструирование запросов на создание таблицы, на обновление и удаление данных. Использование выражений в запросах на обновление. Конструирование перекрестных запросов. Решение задач на основе нескольких запросов.

# **4.3 Лекции/лабораторные работы**

Таблица 4

<span id="page-11-0"></span>**Содержание лекций/ лабораторных работ и контрольные мероприятия**

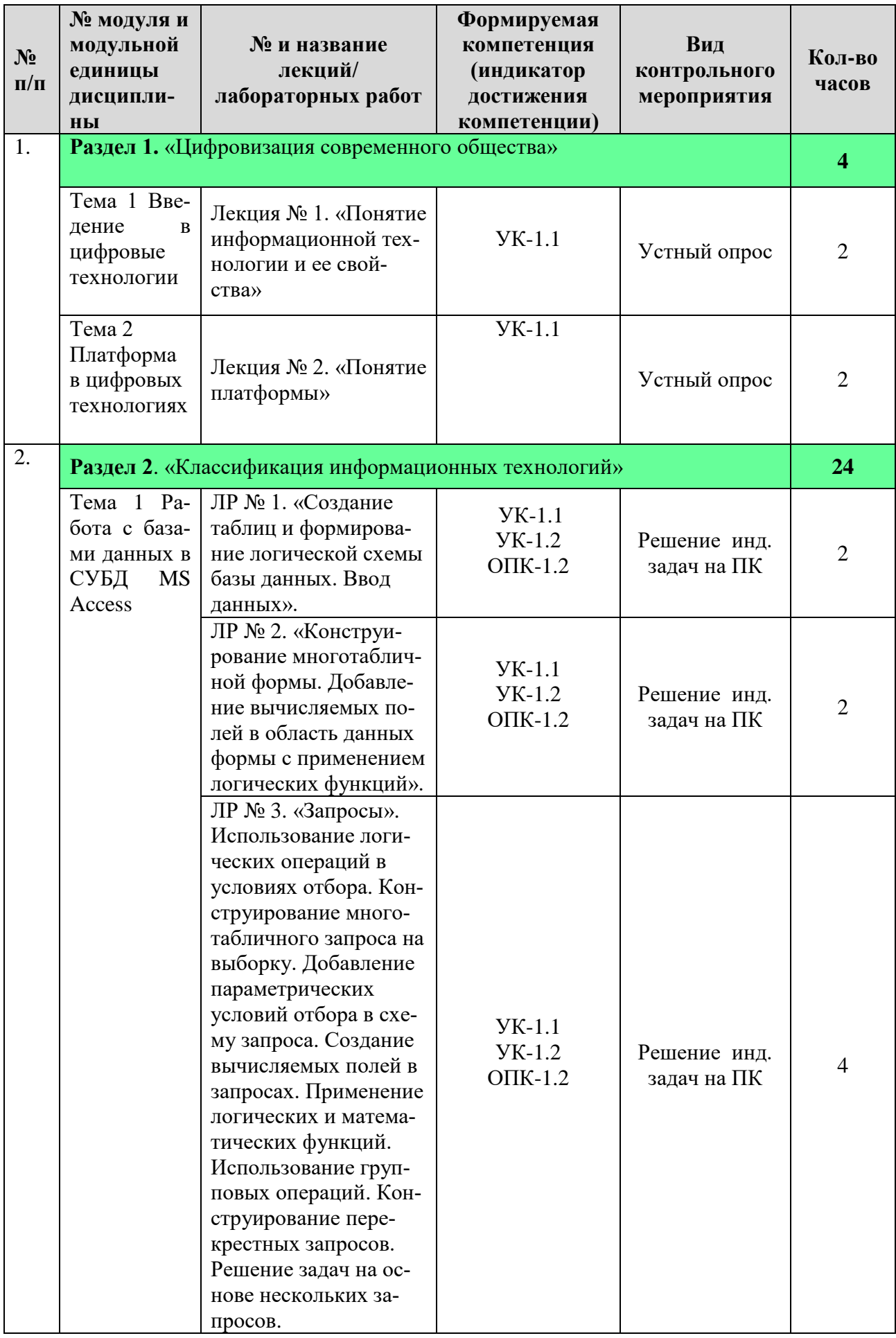

# **Перечень вопросов для самостоятельного изучения дисциплины**

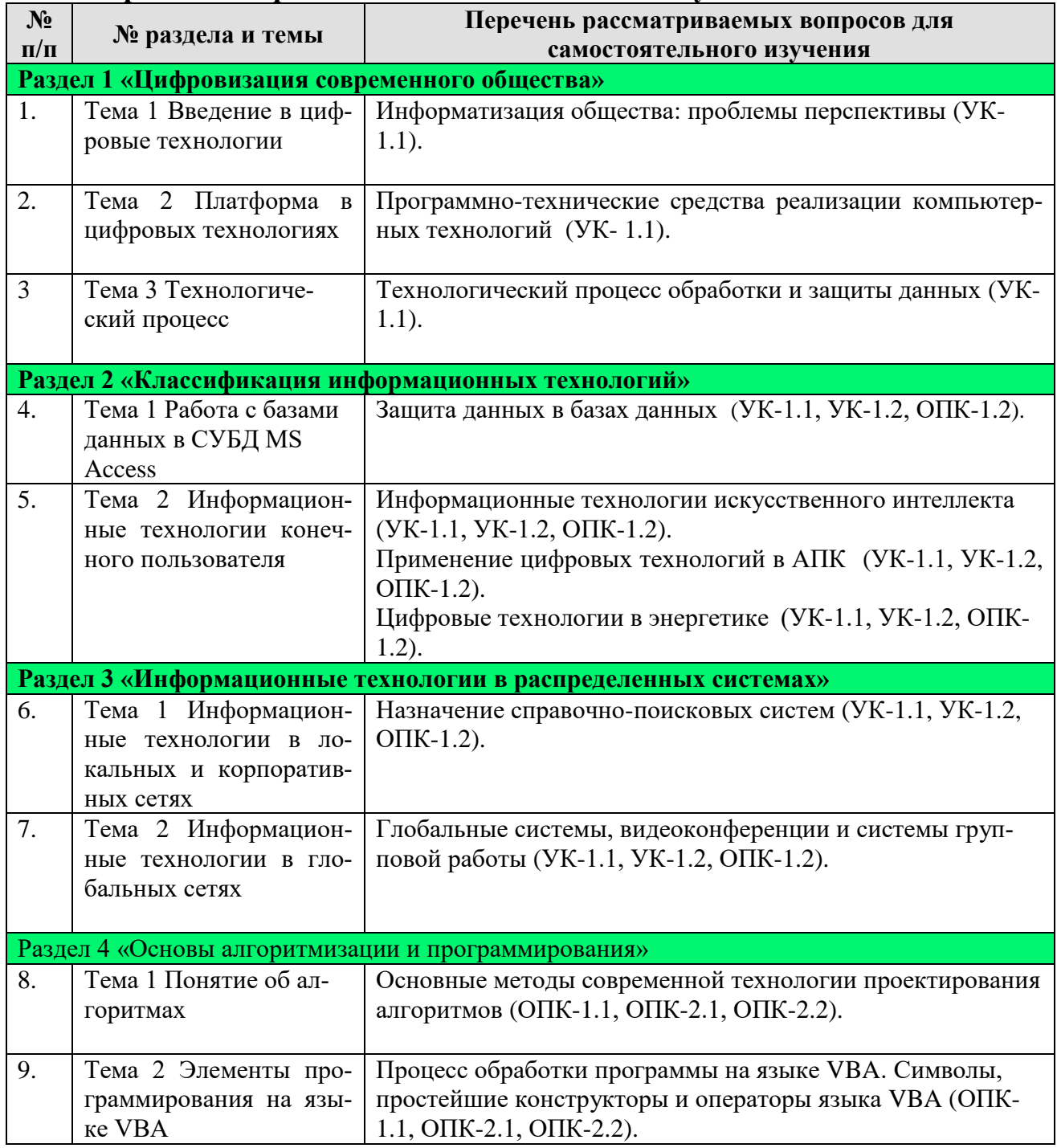

# **5. Образовательные технологии**

Таблица 6

# <span id="page-13-0"></span>**Применение активных и интерактивных образовательных технологий**

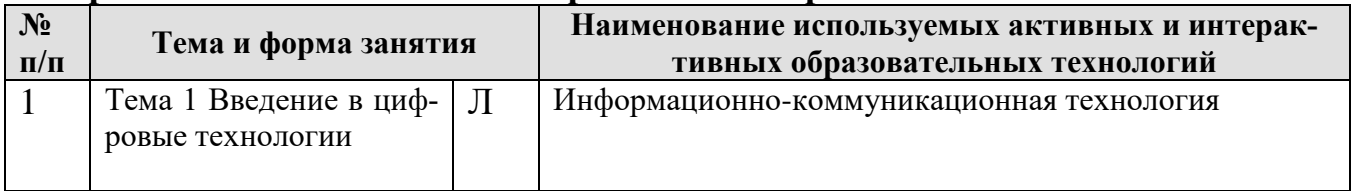

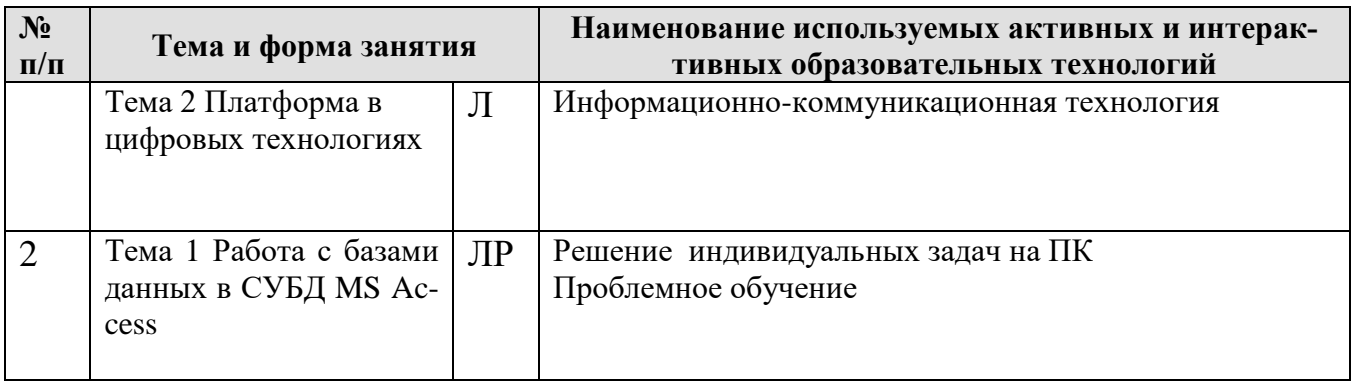

# <span id="page-14-0"></span>**6. Текущий контроль успеваемости и промежуточная аттестация по итогам освоения дисциплины**

## <span id="page-14-1"></span>**6.1. Типовые контрольные задания или иные материалы, необходимые для оценки знаний, умений и навыков и (или) опыта деятельности**

**Виды текущего контроля:** устный опрос, решение индивидуальных задач, контрольная работа.

Вопросы для подготовки к контрольным мероприятиям (текущий контроль).

### *Устный опрос*

## **Раздел 1. «Информация и информационные технологии»**

Тема 1 Введение в информационные технологии

- Информация, информационные технологии и цифровые технологии.
- Сравнение информационной, производственной и цифровой технологий.
- Цифровизация современного общества: понятия, характеристики, основные направления, преимущества и недостатки
- Программно-технические средства реализации облачных хранилищ данных.
- On-line офисы

Тема 2 Платформа в информационных технологиях

- Понятие платформы.
- Варианты решения проблемы совместимости компьютерных платформ.
- Операционные системы как составная часть платформы.
- Классификация операционных систем.
- История развития операционных систем.
- Перспективы развития операционных систем.
- Прикладные решения и средства их разработки.
- Облачные технологии, сервисы, вычисления и платформы MS Office 365, Dropbox, Яндекс Диск, Google One (Диск).
- Технологический процесс обработки и защиты данных.
- Классификация технологических процессов.
- Операции технологического процесса обработки информации, их классификация.
- Взаимосвязь операций и процедур обработки данных.
- Средства реализации операций обработки информации.
- Средства формирования первичной информации.
- Технические средства передачи информации.
- Средства хранения и поиска информации.
- Средства обработки информации.
- Организация технологического процесса обработки информации.
- Технологический процесс в условиях цифровизации.

## *Варианты заданий контрольной работы*

#### Задача 1

Для рационального ведения домашнего хозяйства и учета потребления ресурсов, создайте автоматизированную программу в Excel, которая автоматически рассчитывает показатели расхода потребляемых ресурсов воды, газа и света. В ячейки необходимо ввести показания счетчика и тариф (в рублях) за 1 единицу потребляемого ресурса, а программа выполняет автоматический расчет денег, которые нужно оплатить. В таблице Excel также предусмотрите анализ экономии денег за текущий месяц, в соотношении с предыдущим месяцем по результатам расходования ресурсов. Визуализируйте расчетные данные по месяцам.

#### Задача 2

Предприятие ООО «Энергосбыт» осуществляет деятельность, связанную с обеспечением электроэнергией физических и юридических лиц, и производит расчёты по представленным услугам. Данные, на основании которых производятся расчёты по оплате, представлены на рис. 1.1.

1. Построить таблицу согласно рис. 1.1.

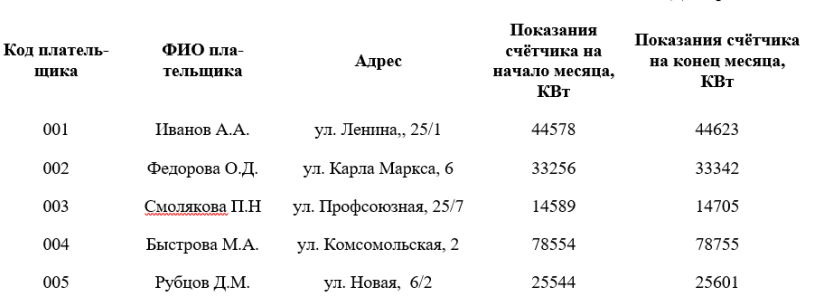

#### Показания электросчётчиков

Месяц: Декабрь 2019

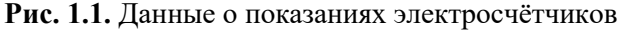

2. Результаты вычислений представить в виде таблицы, содержащей данные о расходе электроэнергии и сумму к оплате (рис. 1.2.), и в графическом виде.

| Расчёт оплаты электроэнергии |                 |                                          |                |
|------------------------------|-----------------|------------------------------------------|----------------|
| Тариф за 1 КВт 3,40 руб.     |                 | Месяц: Декабрь 2019                      |                |
| ФИО плательшика              | Кол плательшика | Расход электроэнер-<br>гии за месяц. КВт | К оплате, руб. |
| Иванов А.А.                  | 001             |                                          |                |
| Смолякова П.Н.               | 003             |                                          |                |
| Рубцов Д.М.                  | 005             |                                          |                |
| Федорова О.Д.                | 002             |                                          |                |
| Быстрова М.А.                | 004             |                                          |                |
| итого                        |                 |                                          |                |

**Рис. 1.2.** Расчет оплаты электроэнергии

- 3. Организовать межтабличные связи для автоматического формирования квитанции об оплате электроэнергии.
- 4. Сформировать и заполнить квитанцию об оплате электроэнергии (рис. 1.3.).

#### ООО «Энергосбыт»

#### КВИТАНЦИЯ НА ОПЛАТУ ЭЛЕКТРОЭНЕРГИИ

#### ФИО плательщика:

#### ТАРИФ ЗА 1 КВт 3,40 руб.

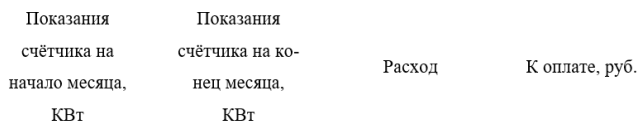

#### Рис. 1.3. Квитанция на оплату электроэнергии

Задача 3

- 1. Оформите в Excel таблицу, содержащую даты и показания электроэнергии по месяцам за последние два года.
- 2. Произведите условное форматирование показаний в красную заливку если значения превышают 10000 и в желтую, если значение находится в диапазоне от 5000 до 10000.
- 3. Постройте спарклайн в виде графика с указанием наибольшего и наименьшего значения показания счетчика.
- 4. Постройте гистограмму с возможностью прокрутки и изменением масштаба.
- 5. Постройте интерактивную диаграмму.

### Вариант индивидуальной задачи для решения на ПК

#### Раздел 2. «Классификация информационных технологий» Тема 1 Работа с базами данных в СУБД MS Access

#### Задача 1

- 1. Разработать структуру базы данных для предметной области «Учет показаний электросчетчиков».
- 2. В качестве объектов базы данных принять: Плательщик (код плательщика, номер счетчика, ФИО плательщика, адрес, контактный телефон); Карточка учета (код карточки, номер счетчика, дата начальная, показания начало месяца, дата конечная, показания конец месяца).
- 3. При разработке таблиц базы данных назначить типы данных полям и свойства. Обоснуйте выполненные назначения.
- 4. Организуйте связывание объектов базы данных через «Мастер подстановок» и отобразите схему данных с назначением типов связей между таблицами.
- 5. Заполните таблицы данными по пять записей на свое усмотрение.

#### Задача 2

- 1. В ранее созданной базе данный «Учет показаний электросчетчиков» произведите выборку данных из таблиц по следующим критериям:
	- а. Отобразите данные по показаниям счетчиков за конкретный месяц, например, декабрь.
	- b. Отобразите показания электросчетчиков, конкретного плательщика (по номеру счетчика, по фамилии плательщика, по адресу)
	- с. Рассчитайте величину расхода электроэнергии для каждого плательщика, используя функцию IIF.
	- d. Установите тариф за электроэнергию и произведите подсчет суммы к оплате используя запрос с вычисляемым полем, ссылаясь на данные расчета в предыдущем запросе.

#### Залача 3

1. К ранее созданной базе данных «Учет показаний электросчетчиков» постройте двухтабличную форму для ввода данных в созданные таблицы базы данных (основная и подчиненная форма.

#### Залача 4

1. К ранее созданной базе данных «Учет показаний электросчетчиков» сконструируйте отчет «Квитанция на оплату электроэнергии» по образцу:

**Месяц** 20 г.

#### Код плательщика Вывод из базы данных

ООО «Энергосбыт»

#### КВИТАНЦИЯ НА ОПЛАТУ ЭЛЕКТРОЭНЕРГИИ

#### ФИО плательщика: Вывод из базы данных

ТАРИФ ЗА 1 КВт 3,40 руб.

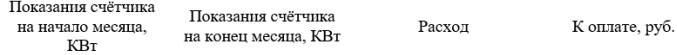

*Перечень вопросов, для подготовки к промежуточной аттестации (зачет)*

- 1. Понятие информационной технологии, ее свойства.
- 2. Роль информационных технологий в развитии экономики и общества.
- 3. Информатизация общества.
- 4. Эволюция информационных технологий, этапы их развития.
- 5. Классификация информационных технологий.
- 6. Понятие платформы, ее компоненты.
- 7. История появления и развития платформ.
- 8. Понятие и классификация операционных систем.
- 9. Критерии выбора платформы.
- 10. Технологический процесс обработки информации и его классификация.
- 11. Операции технологического процесса обработки информации, их классификация.
- 12. Средства реализации операций обработки информации.
- 13. Организация технологического процесса обработки информации.
- 14. Информационные технологии конечного пользователя (текстовые редакторы, графические редакторы, системы управления базами данных, электронные презентации).
- 15. История возникновения и развития информационных технологий.
- 16. Проблемы использования информационных технологий.
- 17. Инструментарий информационной технологии, устаревание информационной технологии, методология использования информационной технологии.
- 18. Система управления базами данных. База данных, СУБД. Ключ, поле, запись.
- 19. Принципы работы в MS Access.
- 20. Компьютерные сети. Назначение локальной сети.
- 21. Типы соединения локальных сетей.
- 22. Аппаратное обеспечение сети.
- 23. Технологии подключения к локальной сети. Доступ к ресурсам.
- 24. Глобальная сеть Internet.
- 25. Облачные технологии, сервисы, вычисления и платформы MS Office 365, Dropbox, Яндекс Диск, Google One (Диск).
- 26. Совместная работа с GoogleDocs, Dropbox, Яндекс Диск, Google One (Диск), СПС Гарант, Консультант Плюс.
- 27. Поисковые системы Yandex, Google, Mail, Rambler.
- 28. Понятие видеоконференции и особенности их проведения.
- 29. Требования к программно-аппаратному комплексу при организации видеоконференций.
- 30. Правила работы в глобальных системах видеоконференций: Zoom, Teams, Google Meet, Skype и др.
- 31. Определение алгоритма. Свойства алгоритма. Формы записи алгоритмов. Примеры.
- 32. Запись алгоритмов блок-схемами. Основные элементы блок-схем.
- 33. Алгоритмы с ветвлением. Пример алгоритма.
- 34. Алгоритм цикла с предусловием. Пример алгоритма.
- 35. Алгоритм цикла с постусловием. Пример алгоритма.
- 36. Алгоритм цикла с управляющей переменной. Пример алгоритма.
- 37. Основные типы данных
- 38. Целый и вещественный типы данных. Операции с переменными этого типа.
- 39. Логический тип данных. Символьный тип данных. Операции с переменными этого типа.
- 40. Назовите поколения языков программирования и их характеристики.
- 41. Дайте определение алфавита и лексики языка программирования. Приведите пример.
- 42. Дайте определение синтаксиса и семантики программирования. Приведите пример.
- 43. Из каких частей состоит исходная программа.
- 44. Что такое система программирования. Назовите классы систем программирования.
- 45. Объясните суть процессов трансляции и компиляции.
- 46. Что такое библиотеки подпрограмм и для чего их используют.

## Пример тестовых заданий для зачета

- 1. Информационные технологии в проф/деятельности предназначены для:
	- \*для сбора, хранения, выдачи и передачи информации
	- постоянного хранения информации;
	- производить расчеты и вычисления;
	- использовать в делопроизводстве.

## 2. Основные этапы обработки в ИТ информации:

- \*устройства ввода, обработка, вывод информации
- исходная информация, конечная информация;
- обработка и выход информации;
- ввод информации.

## 3. Технические средства информационных технологий:

- \*ЭВМ, принтер, мультимедийные средства
- принтер, мышь, сканер;
- монитор, системный блок;
- клавиатура.
- 4. Программные средства информационных технологий:
	- драйвера;
	- \*системные программы, прикладные программные средства
	- программы;
	- утилиты

### 5. Необходимость изучения дисциплины ИТ в своей проф/деятельности

- просто иметь представление;
- \*знать и уметь использовать полученные знания в профессиональной деятельности
- сферы применения;
- применять телекоммуникационные средства.
- 6. Как классифицируются сети в информационных технологиях?
	- \*локальная, глобальная и региональная
	- глобальная и региональная;
	- региональная и локальная.
	- спениальная
- 7. Способы защиты информации в информационных технологиях?
	- информационные программы;
	- \* технические, законодательные и программные средства
	- внесистемные программы;
	- ничто из перечисленного.

# **6.2. Описание показателей и критериев контроля успеваемости, описание шкал оценивания**

<span id="page-19-0"></span>Для оценки знаний, умений, навыков и формирования компетенции по дисциплине на промежуточном контроле в форме зачета применяется итоговое электронное тестирование.

Количество тестовых вопросов в выдаче итогового теста составляет 35, время тестирования 45 минут. Оценивание результатов усвоения, предлагается осуществлять в соответствии со шкалами, представленными в таблице 7.

Таблица 7

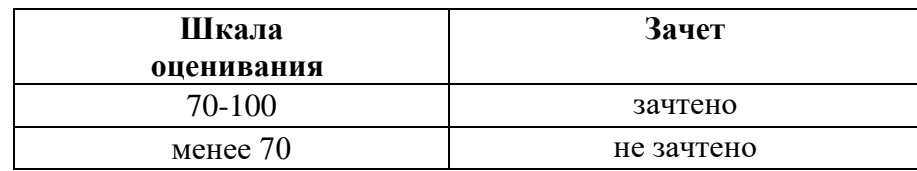

На этапе текущего контроля успеваемости применяется традиционная система контроля и оценки успеваемости студентов (устные ответы, решение индивидуальных задач, выполнение контрольной работы). Критерии оценивания представлены в таблице 8-10.

Устный опрос оценивается по критериям, приведенным в Таблице 8.

Таблица 8

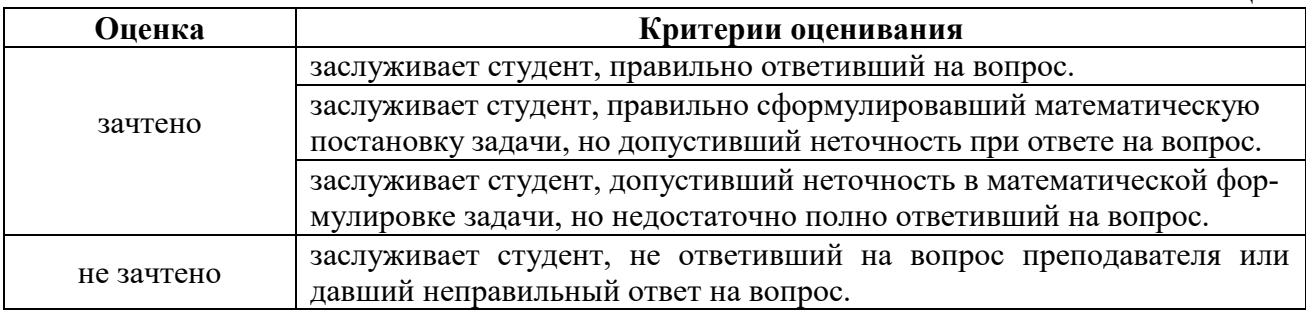

Задания в контрольных работах оцениваются по 4-х бальной системе. Критерии оценки приведены в Таблице 9.

Таблица 9

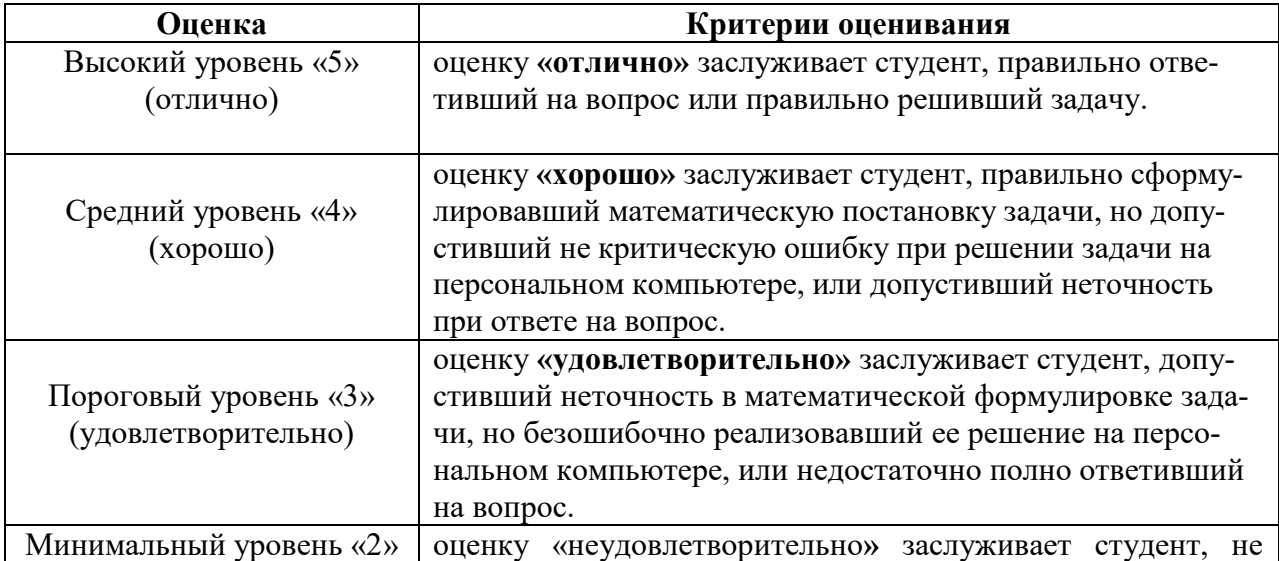

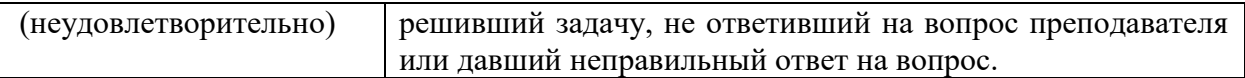

Решение индивидуальных задач на ПК оценивается по критериям, приведенным в Таблице 10.

Таблица 10

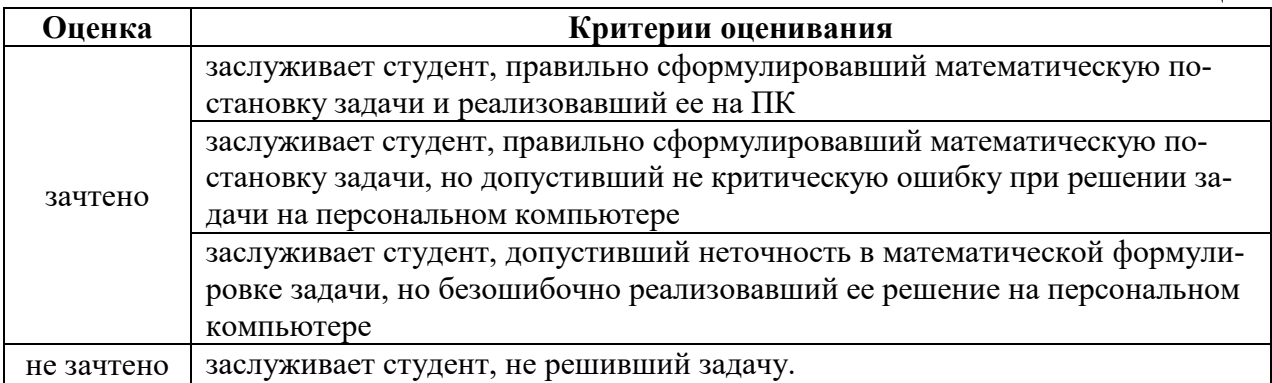

Критерии оценивания результатов обучения (зачет) представлены в таблице 11.

Таблица 11

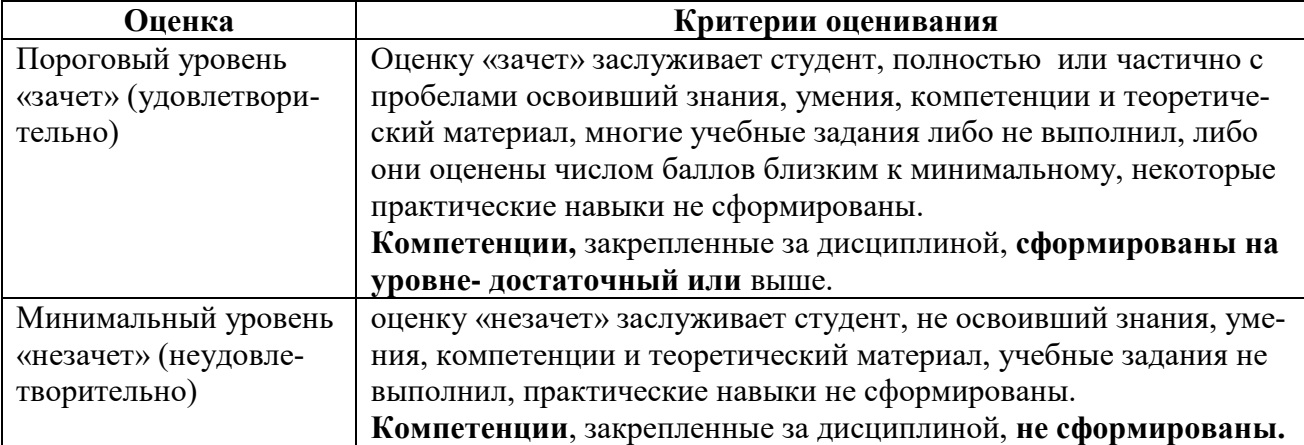

## <span id="page-20-1"></span><span id="page-20-0"></span>**7. Учебно-методическое и информационное обеспечение дисциплины**

## **7.1 Основная литература**

1. Гаврилов М. В. Информатика и информационные технологии: учебник для вузов / М. В. Гаврилов, В. А. Климов. — 4-е изд., перераб. и доп. — Москва : Издательство Юрайт, 2020. — 383 с. — (Высшее образование). — ISBN 978-5-534-00814-2. — Текст: электронный // ЭБС Юрайт [сайт]. — URL: <https://urait.ru/bcode/449779>

2. Информатика: практикум по MS Excel/ Т.С. Белоярская, О.Н. Ивашова, К.И. Ханжиян, Е.А. Яшкова. – М.: РГАУ-МСХА им. К. А. Тимирязева,  $2018 - 65$  c.

3. Кретова, Галина Андреевна. Информационные технологии: практикум / Г. А. Кретова; Российский государственный аграрный университет - МСХА имени К. А. Тимирязева (Москва). — Электрон. текстовые дан. — Москва: Росинформагротех, 2018 — 62 с.: табл., рис. — Коллекция: Учебная и учебно-методическая литература.— Режим доступа:

# **7.2 Дополнительная литература**

<span id="page-21-0"></span>1. Зайнудинов С.З., Землянский А.А., Тинякова В.И., Иванько А.Ф., Иванько М.А. Прикладные аспекты информационных технологий. М.: Издательство РГАУ-МСХА, 2014 – 324 c.

2. Землянский А.А. Информационные технологии в АПК. Учебное пособие. М.: Издательство РГАУ-МСХА имени К.А. Тимирязева, 2011 -110 c. 3. Землянский А.А. Кретова Г.А., Стратонович Ю.Р., Яшкова Е.А. Практикум по информатике. Под редакцией д.э.н. проф. Землянского А.А. М.: КолосС, 2003 – 384 c.

4. Новожилов, О. П. Информатика в 2 ч. Часть 1 : учебник для вузов / О. П. Новожилов. — 3-е изд., перераб. и доп. — Москва : Издательство Юрайт, 2021. — 320 с. — (Высшее образование). — ISBN 978-5-534-09964- 5. — Текст : электронный // Образовательная платформа Юрайт [сайт]. — URL: https://urait.ru/bcode/474159 (дата обращения: 27.08.2021).

5. Новожилов, О. П. Информатика в 2 ч. Часть 2 : учебник для вузов / О. П. Новожилов. — 3-е изд., перераб. и доп. — Москва : Издательство Юрайт, 2021. — 302 с. — (Высшее образование). — ISBN 978-5-534-09966- 9. — Текст : электронный // Образовательная платформа Юрайт [сайт]. — URL: https://urait.ru/bcode/474160 (дата обращения: 27.08.2021).

# **7.3 Нормативные правовые акты**

<span id="page-21-1"></span>1. 149-ФЗ Об информации, информационных технологиях и о защите информации. [Электронный ресурс]. – Режим доступа: [http://www.consultant.ru/.](http://www.consultant.ru/about/software/systems/#build)

2. ГОСТ 2.105-95 ЕСКД. Общие требования к текстовым документам (с Изменением N 1) МЕЖГОСУДАРСТВЕННЫЙ СТАНДАРТ Единая система конструкторской документации Дата введения 1996-07-01). [Электронный ресурс]. – Режим доступа: [http://docs.cntd.ru/document/gost-2-105-](http://docs.cntd.ru/document/gost-2-105-95-eskd) [95-eskd](http://docs.cntd.ru/document/gost-2-105-95-eskd)

# <span id="page-21-2"></span>**7.4 Методические указания, рекомендации и другие материалы к занятиям**

1. Информатика: методические рекомендации и задания для выполнения расчетно-графической работы Е.В. Щедрина. – М. : ООО «Мегаполис»,  $2017. - 51$  c

2. Сборник упражнений и заданий по информатике: учебнометодическое пособие Е.В. Щедрина. – М. : ООО «Мегаполис», 2017. – 255 с.

3. Фонд оценочных средств «Информатика»: Контрольные материалы для подготовки к аттестации, очная форма обучения Е.В. Щедрина. М. : ООО УМЦ «Триада», 2018. 44 с.

4. Электронные таблицы MS Excel: Методические указания / Е.П. Маслюков. М.: Изд-во РГАУ-МСХА, 2016. 74 с.

5. Вычислительная техника и сети в отрасли: практикум. Е.В. Щедрина. М. : ООО УМЦ «Триада», 2018. 25 с.

6. Вычислительная техника и сети в отрасли: Методические рекомендации для выполнения контрольной работы. Е.В. Щедрина. М. : ООО УМЦ «Триада», 2018. 40 с.

# <span id="page-22-0"></span>**8. Перечень ресурсов информационно-телекоммуникационной сети «Интернет», необходимых для освоения дисциплины (модуля)**

- 1. Реестр Федеральных государственных информационных систем [Электронный ресурс]: Режим доступа: http://rkn.gov.ru/it/register/ открытый доступ.
- 2. Официальный сайт электронной научной технической библиотеки имени Н.И.Железнова [Электронный ресурс]: Режим доступа: http://elib.timacad.ru – открытый доступ.
- 3. Российская государственная библиотека [Электронный ресурс]. Режим доступа: http://www.rsl.ru – открытый доступ.
- 4. Электронная библиотека ЮРАЙТ. http://www.biblio-online.ru открытый доступ.

# <span id="page-22-1"></span>**9. Перечень программного обеспечения и информационных справочных систем**

Таблица 12

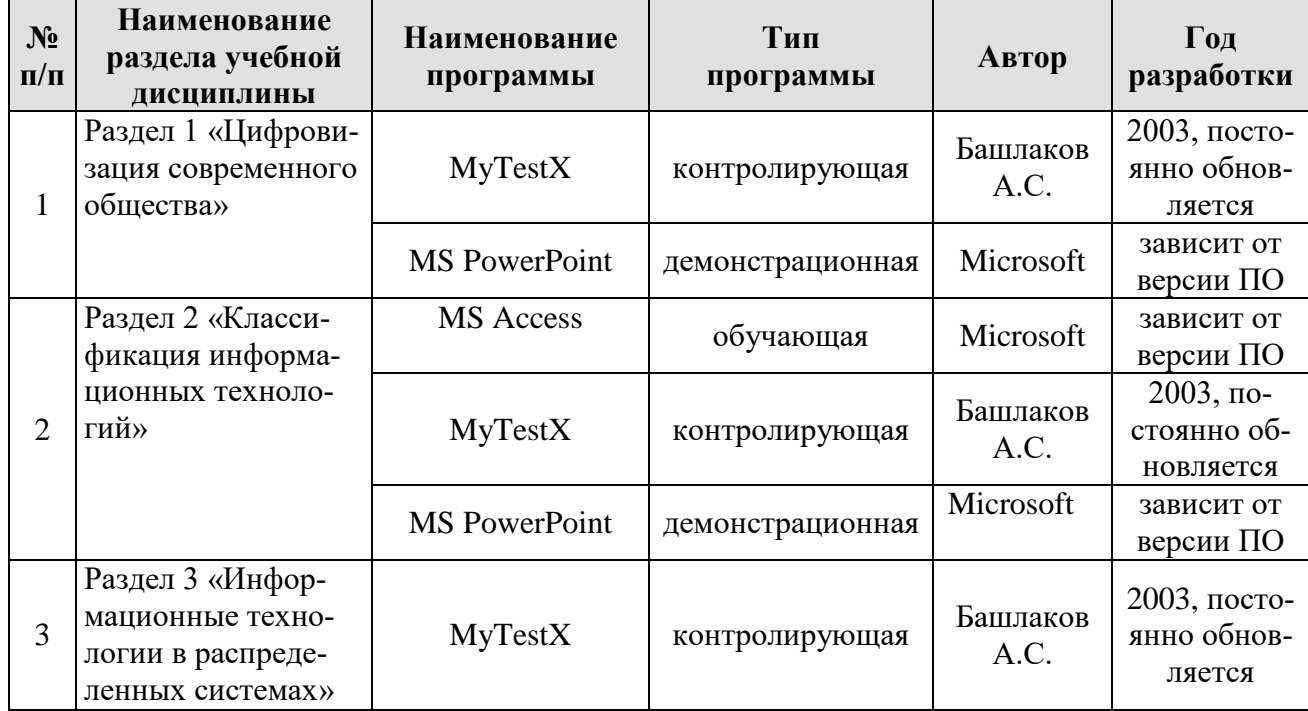

# **Перечень программного обеспечения**

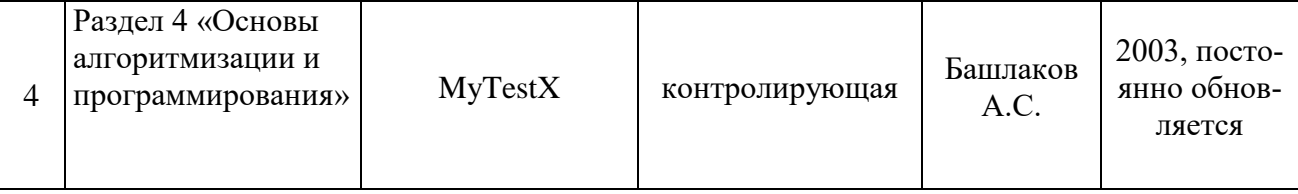

# <span id="page-23-0"></span>**10.** Описание материально-технической базы, необходимой для осуществления образовательного процесса по дисциплине

Таблица 13

# **Сведения об обеспеченности специализированными аудиториями, кабинетами, лабораториями**

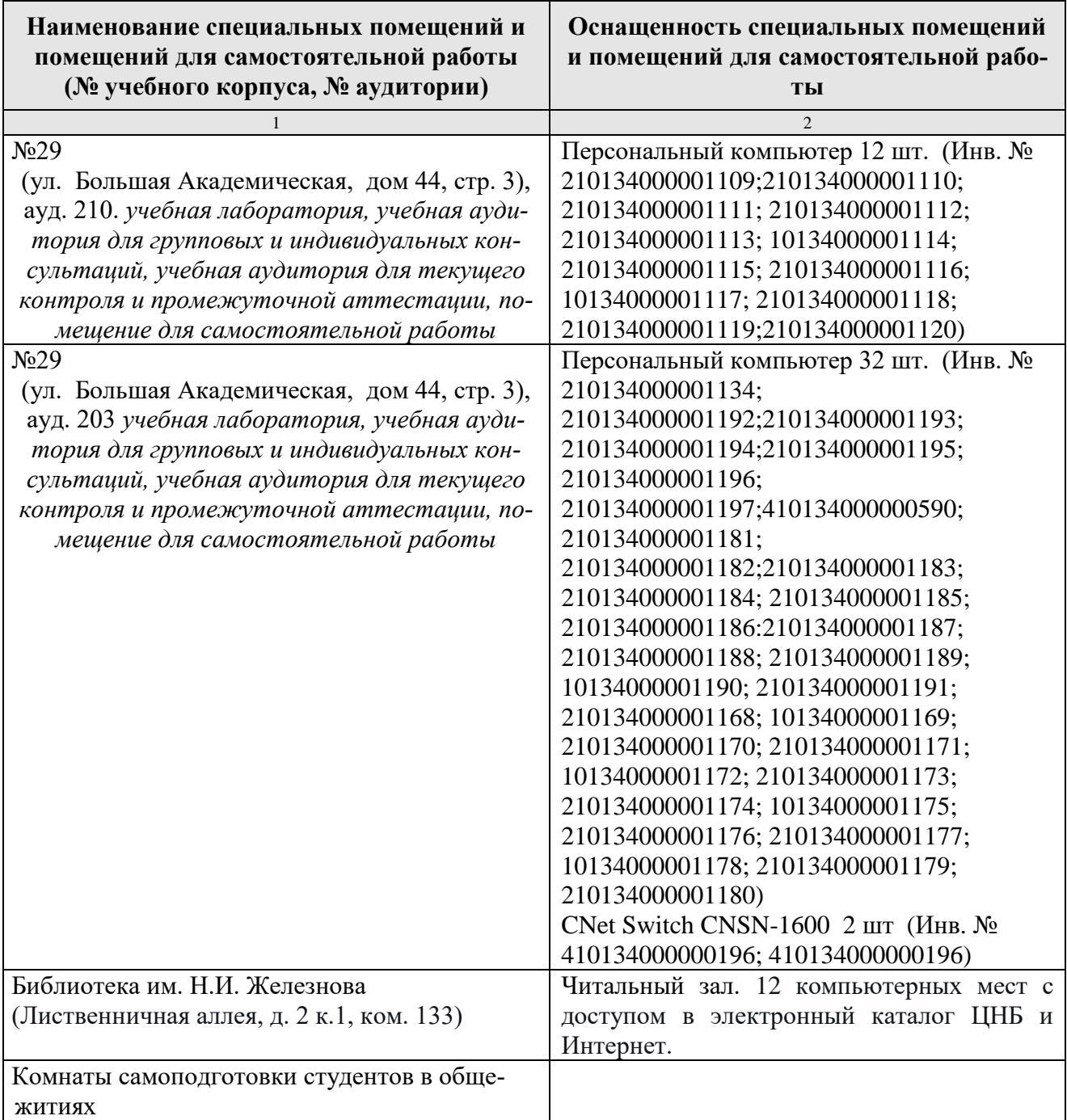

## <span id="page-24-0"></span>11. Методические рекомендации обучающимся по освоению дисциплины

Образовательный процесс по дисциплине организован в форме учебных занятий (контактная работа (аудиторной и внеаудиторной) обучающихся с преподавателем и самостоятельная работа обучающихся). Учебные занятия (в том числе по реализации практической подготовки) представлены следующими видами, включая учебные занятия, направленные на практическую подготовку обучающихся и проведение текущего контроля успеваемости:

- лекции (занятия лекционного типа);
- лабораторные работы;
- индивидуальные консультации и иные учебные занятия, предусматривающие индивидуальную работу преподавателя с обучающимся;
- самостоятельная работа обучающихся;
- занятия иных видов.

На учебных занятиях обучающиеся выполняют запланированные настоящей программой отдельные виды учебных работ, в том числе отдельных элементов работ, связанных с будущей профессиональной деятельностью.

Обучение по дисциплине «Цифровые технологии» дает знания методов обработки результатов исследований, учит поиску источников и оценке необходимой для этого информации, современным методикам прикладных исследований, анализу, интерпретации и оценке полученных результатов.

Обучение предполагает изучение содержания учебной дисциплины на аудиторных занятиях (лекциях и лабораторных работах), активно-творческую самостоятельную работу студентов в часы, отведенные на самостоятельную работу в период изучения курса.

Активно-творческий подход к работе с учебным материалом на лабораторных работах занятиях обусловлен качеством студента к этим формам занятий в период самостоятельной работы, активным участием в обсуждении вопросов и решении задач на занятиях. В этих целях задачи, выносимые для решения на лабораторных работах, должны быть глубоко изучены, продуманы, проанализированы и представлены в конспектах в виде формул и моделей в период самостоятельной работы.

Самостоятельная работа студента является важным видом учебной работы в Университете. Основными видами самостоятельной внеаудиторной работы по учебной дисциплине «Цифровые технологии» являются: самостоятельное углубленное изучение разделов учебной дисциплины с помощью рекомендованной литературы, интернет-ресурсов, повторение и доработка изложенного на занятиях материала, сбор исходных данных для статистического анализа дома в глобальной сети, повтор решаемых задач дома, самостоятельную работу с программным обеспечением и подготовку к зачету.

Подготовка к зачету. К зачету необходимо готовится целенаправленно, регулярно, систематически и с первых дней обучения по данной дисциплине. Попытка освоить дисциплину в период непосредственной подготовки к зачету, как правило, бывает мало продуктивной и неэффективной. В самом начале изучения учебной дисциплины познакомьтесь со следующей учебно-методической документацией: программой по учебной дисциплине «Цифровые технологии»; перечнем знаний, навыков и умений, которыми магистрант должен овладеть, составом компетенций, которыми необходимо владеть по окончании изучения курса; тематическим планом и логикой изучения дисциплины; планами лабораторных работ и типами решаемых задач; организацией контрольных мероприятий по проверке текущей успеваемости; рекомендованной литературой и интернет-ресурсами; перечнем вопросов по подготовке к зачету. Это позволит сформировать четкое представление об объеме и характере знаний и умений, которыми надо будет овладеть по дисциплине.

Систематическое выполнение учебной работы на лекциях и лабораторных работах позволит успешно освоить дисциплину и создать хорошую базу для сдачи зачета.

## **Виды и формы отработки пропущенных занятий**

<span id="page-25-0"></span>Студент, пропустивший лабораторные работы, обязан принести решенную задачу или отчет по пропущенному занятию. Данные для решения задачи выдаются преподавателем. При пропуске лекции необходимо представить конспект лекции.

## <span id="page-25-1"></span>**12. Методические рекомендации преподавателям по организации обучения по дисциплине**

Занятия по дисциплине проводятся в следующих формах: лекции и лабораторных работ. Важным моментом при объяснении теоретического материала к лабораторной работе является предупреждение пассивности студентов и обеспечение активного восприятия и осмысления ими новых знаний. Определяющее значение в решении этой задачи имеют два дидактических условия:

- во-первых, само изложение материала педагогом должно быть содержательным в научном отношении, живым и интересным по форме;
- во-вторых, в процессе устного изложения знаний необходимо применять особые педагогические приемы, возбуждающие мыслительную активность студентов и способствующие поддержанию их внимания

Один из этих приемов – *создание проблемной ситуации.* Самым простым в данном случае является достаточно четкое определение темы нового материала и выделение тех основных вопросов, в которых надлежит разобраться студентам.

*Обратная связь* - Актуализация полученных на лекции знаний путем выяснения реакции участников на обсуждаемые темы.

*Лабораторные работы* развивают научное мышление и речь студентов, позволяют проверить их знания, в связи с чем выступают важным средством достаточно оперативной обратной связи. Для успешной подготовки к лабораторным работам студенту невозможно ограничиться слушанием вводного материала. Требуется предварительная самостоятельная работа студентов по теме планируемого занятия. Не может быть и речи об эффективности занятий, если

студенты предварительно не поработают над конспектом, учебником, учебным пособием, чтобы основательно овладеть теорией вопроса.

Интерактивное обучение обеспечивает взаимопонимание, взаимодействие, взаимообогащение. Интерактивные методики ни в коем случае не заменяют лекционный материал, но способствуют его лучшему усвоению и, что особенно важно, формируют мнения, отношения, навыки поведения. Интерактивные методы применяются как на лекциях, так и на лабораторных работах.

Презентации с использованием различных вспомогательных средств с обсуждением. Используются различные вспомогательные средств: доска, книги, видео, слайды для компьютеров и т.п. Интерактивность обеспечивается процессом последующего обсуждения.

Решение индивидуальных задач на персональном компьютере составляет важную часть курса. Индивидуальная задача только тогда будет решена правильно и быстро, когда студент внимательно выслушал предварительное объяснение типовой общей задачи и получил ответы от преподавателя по всем неясным вопросам создания модели и ее программной реализации. Программу разработала:

Щедрина Елена Владимировна, канд.пед.наук, доцент

27

### **РЕЦЕНЗИЯ**

## **на рабочую программу дисциплины «Цифровые технологии» ОПОП ВО по направлению 13.03.02 – Электроэнергетика и электротехника, направленность «Электроснабжение»**

#### **\_\_\_\_\_\_\_ (квалификация выпускника – бакалавр)**

Худяковой Еленой Викторовной, профессором кафедры «Прикладная информатика» ФГБОУ ВО РГАУ – МСХА им. К.А. Тимирязева, доктором экономических наук (далее по тексту рецензент), проведена рецензия рабочей программы дисциплины «Цифровые технологии» ОПОП ВО по направлению **13.03.02 – «Электроэнергетика и электротехника»,**  направленность **«Электроснабжение»** (бакалавриат) разработанной в ФГБОУ ВО «Российский государственный аграрный университет – МСХА имени К.А. Тимирязева», на кафедре «Системы автоматизированного проектирования и инженерных расчетов» (разработчик – Щедрина Елена Владимировна, доцент кафедры систем автоматизированного проектирования и инженерных расчетов, кандидат педагогических наук).

Рассмотрев представленные на рецензию материалы, рецензент пришел к следующим выводам:

1. Предъявленная рабочая программа дисциплины «Цифровые технологии» (далее по тексту Программа) *соответствует* требованиям ФГОС ВО по направлению **13.03.02 – «Электроэнергетика и электротехника»**. Программа *содержит* все основные разделы, *соответствует* требованиям к нормативно-методическим документам.

2. Представленная в Программе *актуальность* учебной дисциплины в рамках реализации ОПОП ВО *не подлежит сомнению* – дисциплина относится к основной части учебного цикла – Б1.

3. Представленные в Программе *цели* дисциплины *соответствуют* требованиям ФГОС ВО направления **13.03.02 – «Электроэнергетика и электротехника»**.

4. В соответствии с Программой за дисциплиной «Цифровые технологии» закреплено 3 *компетенции*. Дисциплина «Цифровые технологии» и представленная Программа *способна реализовать* их в объявленных требованиях. Результаты обучения, представленные в Программе в категориях знать, уметь, владеть *соответствуют* специфике и содержанию дисциплины и *демонстрируют возможность* получения заявленных результатов.

5. Общая трудоёмкость дисциплины «Цифровые технологии» составляет 3 зачётные единицы (108 часов).

6. Информация о взаимосвязи изучаемых дисциплин и вопросам исключения дублирования в содержании дисциплин *соответствует* действительности. Дисциплина «Цифровые технологии» взаимосвязана с другими дисциплинами ОПОП ВО и Учебного плана по направлению **13.03.02 – «Электроэнергетика и электротехника»** и возможность дублирования в содержании отсутствует.

7. Представленная Программа предполагает использование современных образовательных технологий, используемые при реализации различных видов учебной работы. Формы образовательных технологий *соответствуют* специфике дисциплины.

8. Программа дисциплины «Цифровые технологии» предполагает занятия в интерактивной форме.

9. Виды, содержание и трудоёмкость самостоятельной работы студентов, представленные в Программе, *соответствуют* требованиям к подготовке выпускников, содержащимся во ФГОС ВО направления **13.03.02 – «Электроэнергетика и электротехника».**

10. Представленные и описанные в Программе формы *текущей* оценки знаний (устный опрос, решение индивидуальных задач, выполнение контрольной работы), *соответствуют* специфике дисциплины и требованиям к выпускникам.

Форма промежуточного контроля знаний студентов, предусмотренная Программой, осуществляется в форме зачета, что *соответствует* статусу дисциплины, как дисциплины

базовой части учебного цикла - Б1 ФГОС ВО направления 13.03.02 - «Электроэнергетика

11. Формы оценки знаний, представленные в Программе, *соответствуют* специфике дисциплины и требованиям к выпускникам.

12. Учебно-методическое обеспечение дисциплины представлено: основной литературой - 3 источника (базовый учебник), дополнительной литературой - 5 наименований, периодическими изданиями - 0 источников со ссылкой на электронные ресурсы, Интернетресурсы - 4 источника и *соответствует* требованиям ФГОС ВО направления 13.03.02 -«Электроэнергетика и электротехника».

13. Материально-техническое обеспечение дисциплины соответствует специфике дисциплины «Цифровые технологии» и обеспечивает использование современных образовательных, в том числе интерактивных методов обучения.

14. Методические рекомендации студентам и методические рекомендации преподавателям по организации обучения по дисциплине дают представление о специфике обучения по дисциплине «Цифровые технологии».

#### ОБЩИЕ ВЫВОДЫ

На основании проведенной рецензии можно сделать заключение, что характер, структура и содержание рабочей программы дисциплины «Цифровые технологии» ОПОП ВО по направлению 13.03.02 - «Электроэнергетика и электротехника», направленность «Электроснабжение» (квалификация выпускника - бакалавр), разработанная Щедриной Е.В., доцентом, канд.пед.наук соответствует требованиям ФГОС ВО, современным требованиям экономики, рынка труда и позволит при её реализации успешно обеспечить формирование заявленных компетенций.

Рецензент: Худякова Елена Викторовна, профессор кафедры «Прикладная информатика» ФГБОУ ВО РГАУ – МСХА им. К.А. Тимирязева, доктор экономических наук  $\frac{1}{2}$  12  $\frac{1}{2}$  $2022r$ .

29